### *INFORMATIKA*

### I. RÉSZLETES ÉRETTSÉGIVIZSGA-KÖVETELMÉNY

E dokumentum a kétszintű, egységes informatika érettségi vizsga részletes követelményeit és a vizsga leírását tartalmazza.

Az informatika vizsga - a többi tantárgyhoz hasonlóan - központi kidolgozású részletes vizsgakövetelményekre épül.

E vizsga bármely középiskolában tanuló diák számára szabadon választható vizsga, s az oktatási törvénynek és az érettségi vizsgaszabályzatnak megfelelően kétszintű lehet: közép- és emelt szintű.

A középszintű vizsga a középiskolai tanulmányokat lezáró jellegű.

Az emelt szintű vizsga mindemellett a felvételi vizsgát is kiváltja azokban a felsőoktatási intézményekben, amelyekben a számítástechnika, a programozás vagy az informatika az előírt, illetve választható felvételi tantárgy.

Mindkét vizsga központilag előállított, gyakorlati és szóbeli részekből áll a vizsgaleírásban szereplő jellemzők szerint.

A részletes követelményrendszer felépítése az Érettségi vizsgaszabályzatban foglalt általános követelmények szerkezetét követi.

A középszintű érettségi anyagának meghatározásához elsődleges szempont, hogy a követelmények olyan ismereteket és képességeket tartalmazzanak, amelyek segítik az eligazodást és a munkába állást az információs társadalomban.

Az emelt szintű érettségi anyagát ezen kívül meghatározzák az egyetemek és főiskolák informatikai szakjain várt tudás- és képességigények.

Az emelt szint a középszint követelményeit magában foglalja, de azokat magasabb szinten kéri számon, továbbá kiegészül a felvételihez szükséges tudásanyaggal is.

### *A)* **KOMPETENCIÁK**

#### *Általános kompetenciák*

A tanulóktól elvárjuk, hogy az érettségi vizsgán az alábbi általános kompetenciák meglétét bizonyítsa

- *korszerű alkalmazói készség* (a számítógépek, az informatikai kultúra lehetőségeit kihasználni tudó tanulók képzése)
- algoritmikus gondolkodás (a matematikához hasonló gondolkodásfejlesztő szerep, amely az iskolában, s a hétköznapi életben is alapvető fontosságú);
- *önálló munkavégzés* (a számítógép, mint a tanuló tevékenységére azonnal reagáló eszköz, lehetőséget teremt az egyéni ütemű tanulásra, a tehetségekkel való különleges foglalkozásra, ...);
- *együttműködő-készség, csoportmunka* (nagyobb számítógépes feladatok megoldása megköveteli a csoportmunkát, feladatok részekre osztását, a másokkal való kapcsolattartást);
- *alkotó munka* (akár programot írunk a számítógéppel, akár szöveges dokumentumot vagy adatbázist, a végeredmény akkor is egy termék lesz, a készítés folyamatának, s a "termékségnek" minden egyes következményével együtt);
- *az informatika és a társadalmi kölcsönhatásának felismerése* (az informatika rohamos fejlődése az egész társadalmat gyökeresen átalakítja, s ebben az állandóan változó világban csak az érezheti otthon magát, aki érti a változásokat, s azok mozgatóit).

#### *Tartalomorientált kompetenciák*

#### *Információs társadalom*

- A tanuló legyen tájékozott a jelek és kódok világában;
- értse és tudja használni a gyakorlatban a telekommunikációs eszközöket, rendszereket, képes legyen bekapcsolódni az információs társadalomba;
- képes legyen a korszerű eszközök használatával információt szerezni, feldolgozni, és tudását gyarapítani;
- ismerje az informatika fejlődéstörténetének főbb állomásait;
- ismerje a túlzott informatikai eszközhasználat veszélyeit;
- ismerje az informatika etikai és jogi vonatkozásait!

#### *Informatikai alapok - hardver*

- A tanuló ismerje a jelátalakítás és kódolás jelentőségét és módszereit a korszerű informatikában;
- ismerje és használja a rendelkezésre álló (személyi) számítógépet és perifériáit;
- ismerje a helyi és a távhálózatok alapvető szolgáltatásait;
- legyen tisztában a számítógépes munkakörnyezet munkavédelmi és ergonómiai kérdéseivel!

#### *Informatikai alapok* **-** *szoftver*

- A tanuló ismerje a tanult operációs rendszer(ek) felhasználói felületét és felépítését;
- tudja kezelni a könyvtárszerkezetet;
- ismerje az állománykezelés, adatkezelés lehetőségeit;
- ismerje a számítógépes hálózat(ok) alapvető kommunikációs szolgáltatásait!

#### *Szövegszerkesztés*

- A tanuló tudja kezelni a rendelkezésére álló szövegszerkesztő programot;
- tudja használni a szövegszerkesztő program lehetőségeit;
- tudjon önállóan készíteni egyszerű szöveges dokumentumokat;
- részletes feladatleírás alapján legyen képes bármilyen szöveges dokumentum előállítására;
- ismerje a fontosabb típusdokumentumok (pl. meghívó, levél, ...) lehetséges tartalmát és szerkezetét, tudjon ilyeneket önállóan elkészíteni;
- tudja dokumentumait esztétikus formára hozni;
- tudja kezelni a szövegszerkesztő nyelvi segédeszközeit (helyesírás ellenőrző, szinonima szótár), törekedjen a helyes és igényes fogalmazásra;
- tudjon szöveges dokumentumaiba képeket, táblázatokat (más programok által készített objektumokat) beilleszteni!

#### *Táblázatkezelés*

- A tanuló tudja kezelni a rendelkezésére álló táblázatkezelő programot;
- tudja használni a táblázatkezelő program lehetőségeit;
- legyen képes adatokat egyszerű táblázatokba rendezni, azokon elemi számításokat végezni;
- legyen képes egyszerű kimutatásokat készíteni;
- tudjon adatokat célszerűen csoportosítani, közülük meghatározottakat kigyűjteni;
- tudja kimutatásait diagramokkal kiegészíteni, a diagramokat esztétikusan megtervezni!

#### *Adatbázis-kezelés*

- A tanuló tudja kezelni a rendelkezésére álló adatbázis-kezelő programot;
- legyen képes adatmodellt alkotni egy konkrét feladat alapján;
- az adatmodell alapján tudjon adatbázist definiálni, annak tartalmát folyamatosan karbantartani;
- tudjon egyszerű adatbeviteli sémát (űrlapot) tervezni és alkalmazni;
- tudjon adattáblák között kapcsolatokat felismerni és felépíteni;
- nagy adatbázisokból is tudjon lekérdezéssel információt nyerni;
- a nyert adatokat tudja esztétikus, használható formába elrendezni!

#### *Információs hálózati szolgáltatások*

- Tudjon interneten információt keresni barangolással, illetve tematikus keresőprogramokkal;
- tudjon elektronikus levelet írni, fogadni, leveleihez különböző dokumentumokat csatolni;
- tudjon hálózaton keresztül közvetlen kapcsolatokat létrehozni;
- tudjon szöveges dokumentumokat, adatállományokat hálózatra elhelyezni;
- tudjon célszerű hiperszöveges dokumentumokat készíteni!

#### *Prezentáció (bemutató) és grafika*

- A tanuló tudja kezelni a rendelkezésére álló rajzoló, valamint prezentációs programot;
- tudja használni a rajzoló, valamint prezentációs program lehetőségeit;
- tudjon egyszerű ábrákat rajzolni, azokkal műveleteket végezni;
- tudjon képekkel műveleteket végezni, minőségüket javítani;
- grafikus ábráit, képeit legyen képes szöveges környezetbe esztétikusan elhelyezni;
- képekből, szövegekből tudjon bemutatókat létrehozni!

#### *Könyvtárhasználat*

- A tanuló legyen képes az információs társadalom kihívásainak fogadására;
- rendelkezzen a könyvtárra alapozott önművelés képességével;
- a forrásokat komplex és alkotó módon tudja használni;
- ismerje a forrásfelhasználás etikai/formai szabályait!

#### *Algoritmizálás, adatmodellezés*

- A tanuló legyen képes egy programozási feladatot szabatosan megfogalmazni;
- tudjon pontos feladatmeghatározás után adatmodellt felállítani;
- tudjon használni legalább 2 algoritmust leíró eszközt;
- tudjon a megoldandó feladathoz algoritmust készíteni;
- legyen képes algoritmusok számítógépes megvalósítására, az elkészült algoritmus helyességének ellenőrzésére!

#### *A programozás eszközei*

- A tanuló legyen képes egy programozási feladatot adott programozási nyelven megoldani;
- legyen képes használni egy programozási nyelv fejlesztői környezetét;
- legyen képes tesztelni programját, hibát keresni, majd javítani benne!

### *B)* **VIZSGAKÖVETELMÉNYEK**

### *1. Információs társadalom*

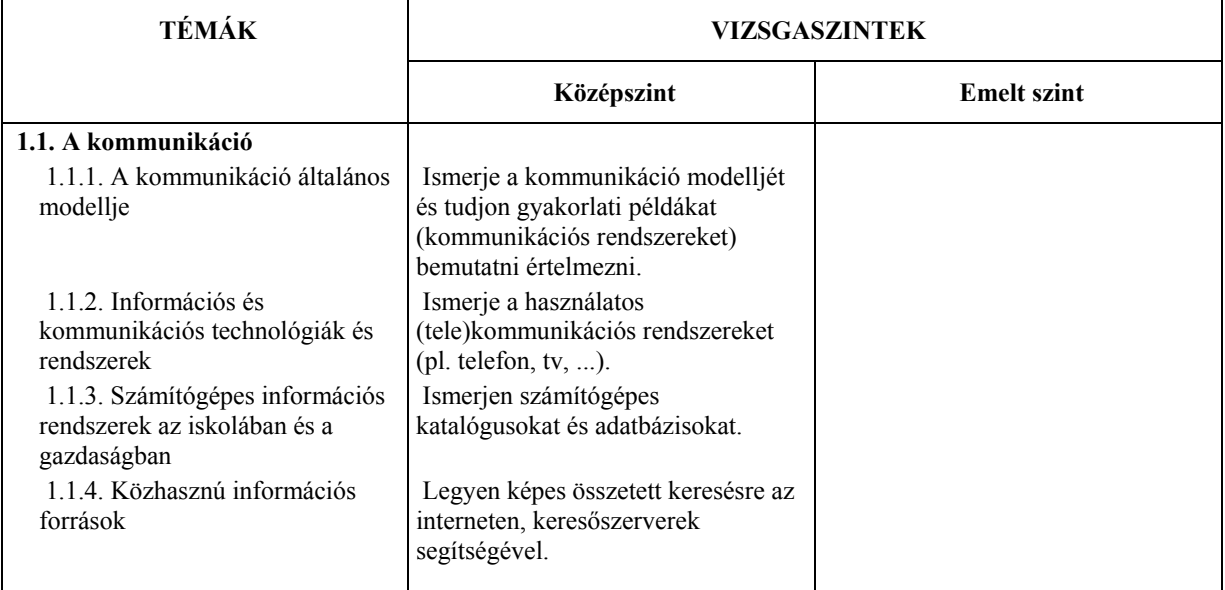

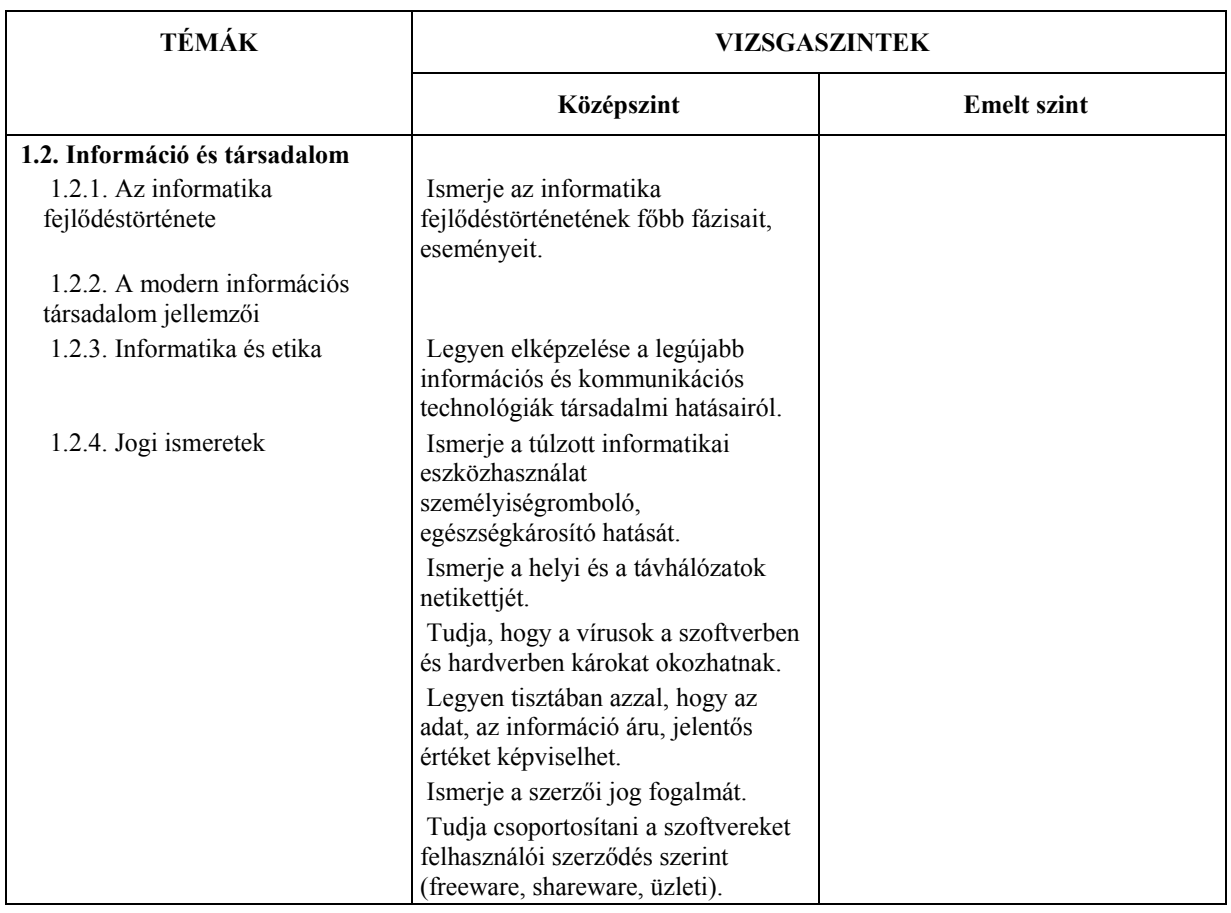

## *2. Informatikai alapismeretek - hardver*

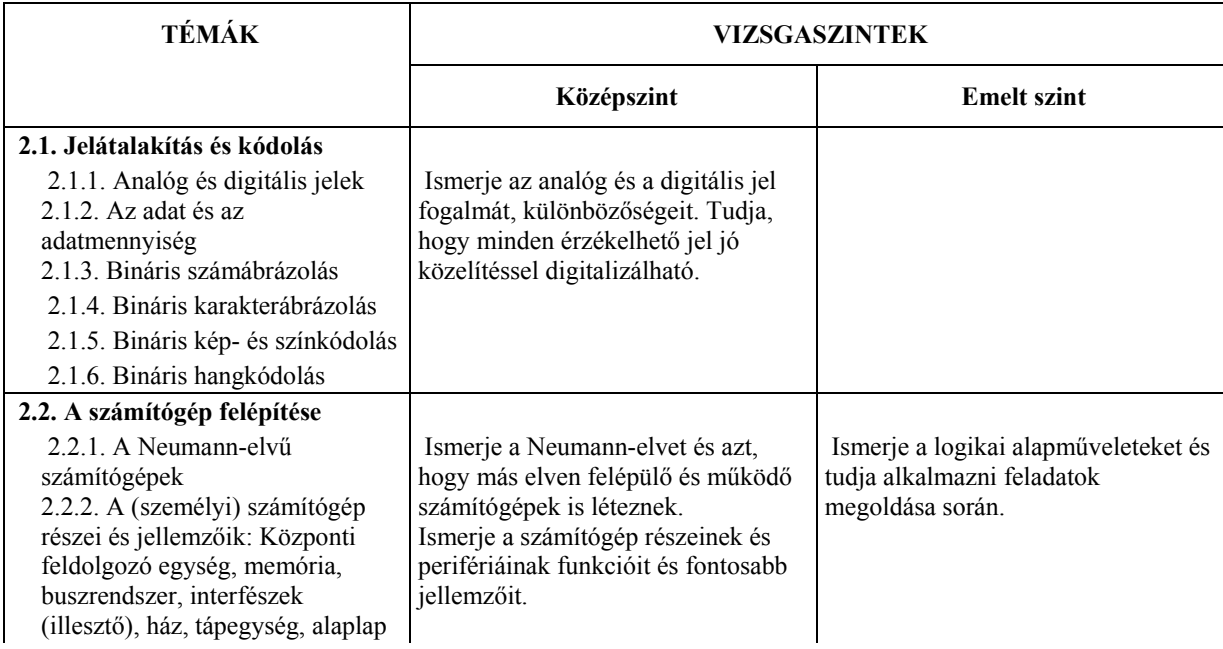

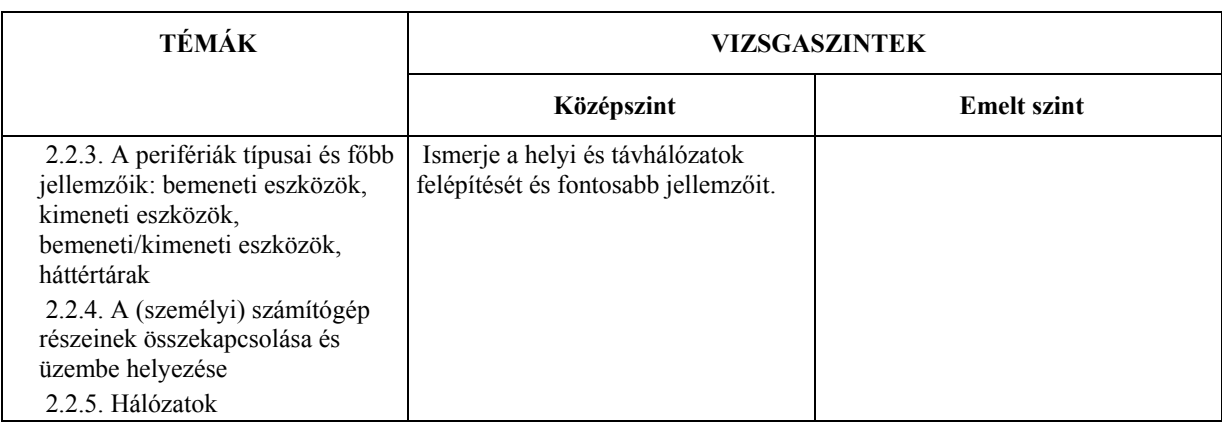

# *3. Informatikai alapismeretek - szoftver*

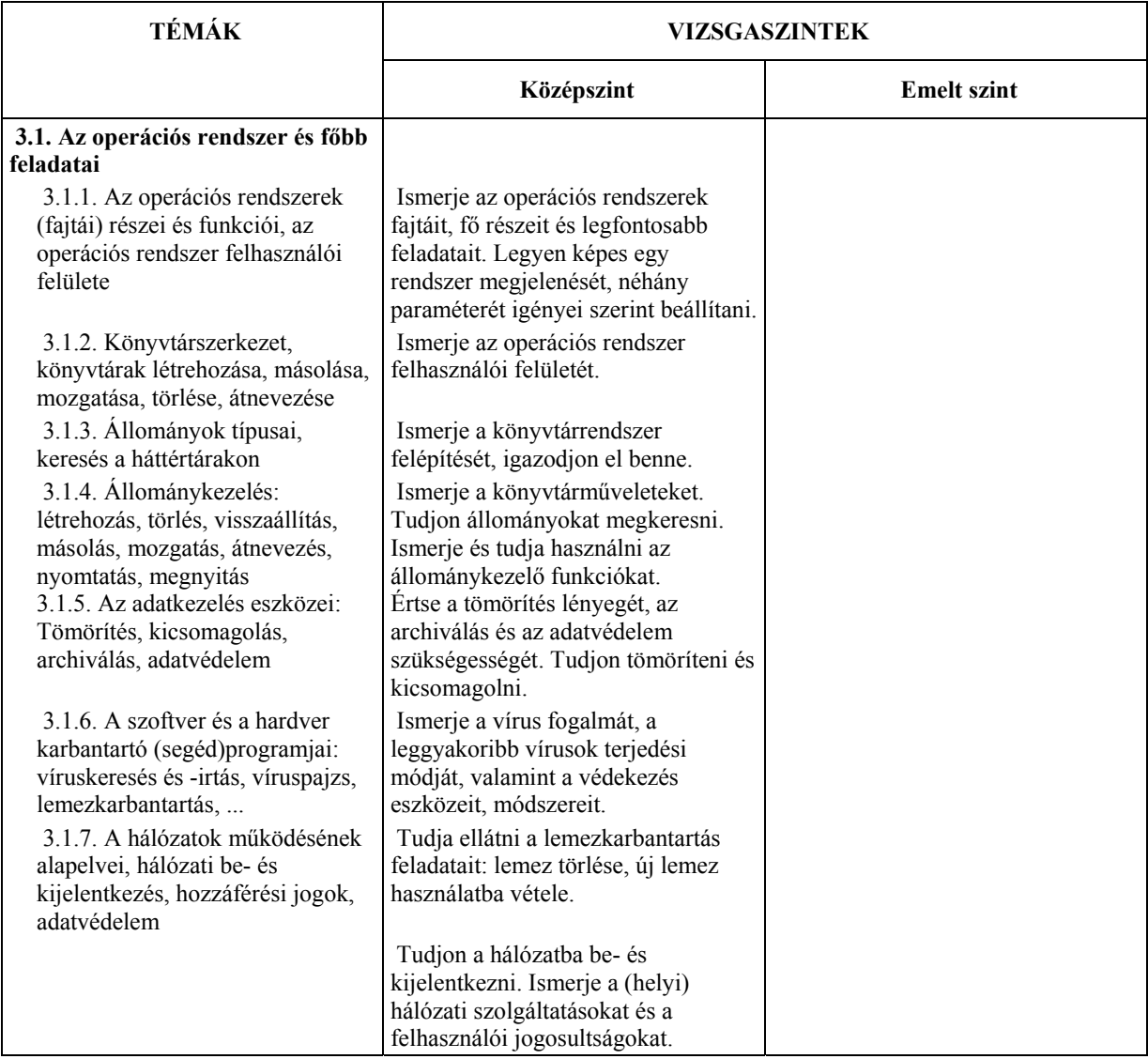

## *4. Szövegszerkesztés*

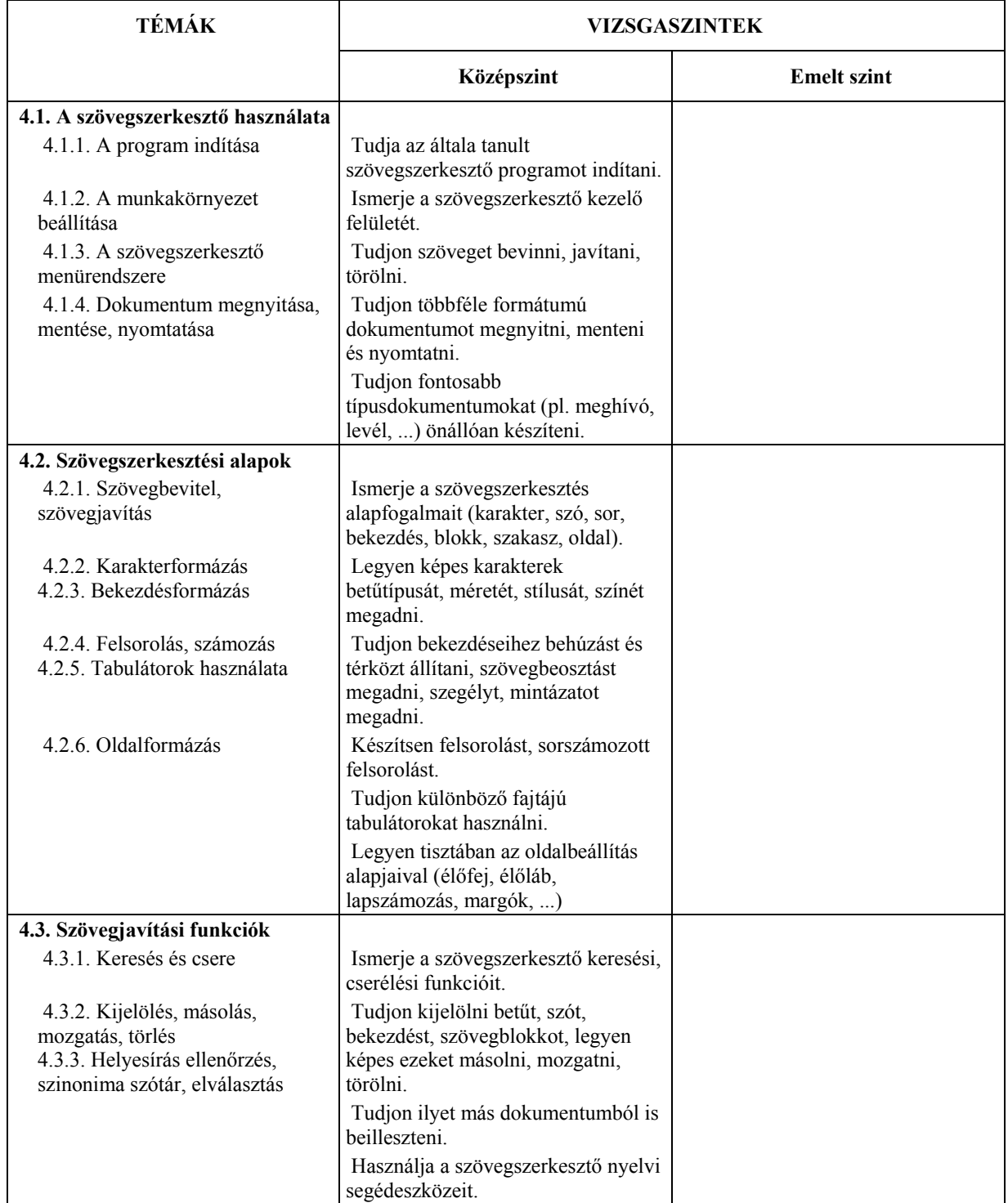

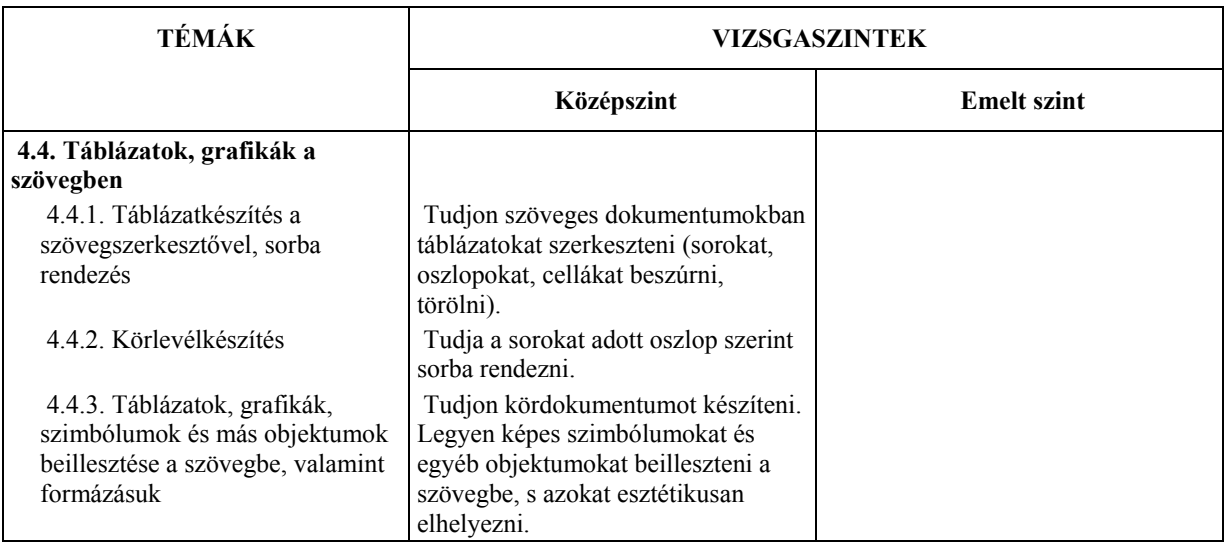

### *5. Táblázatkezelés*

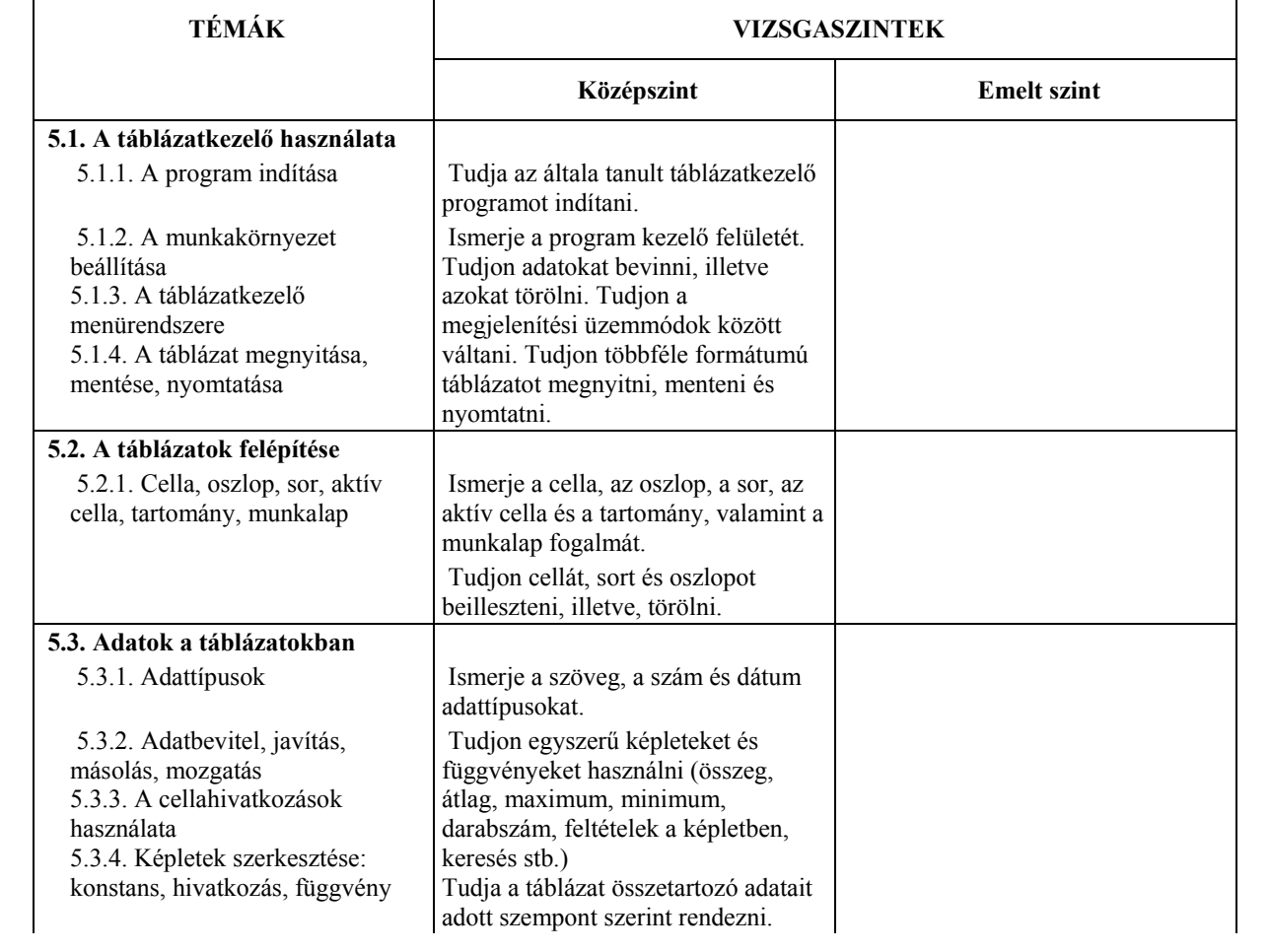

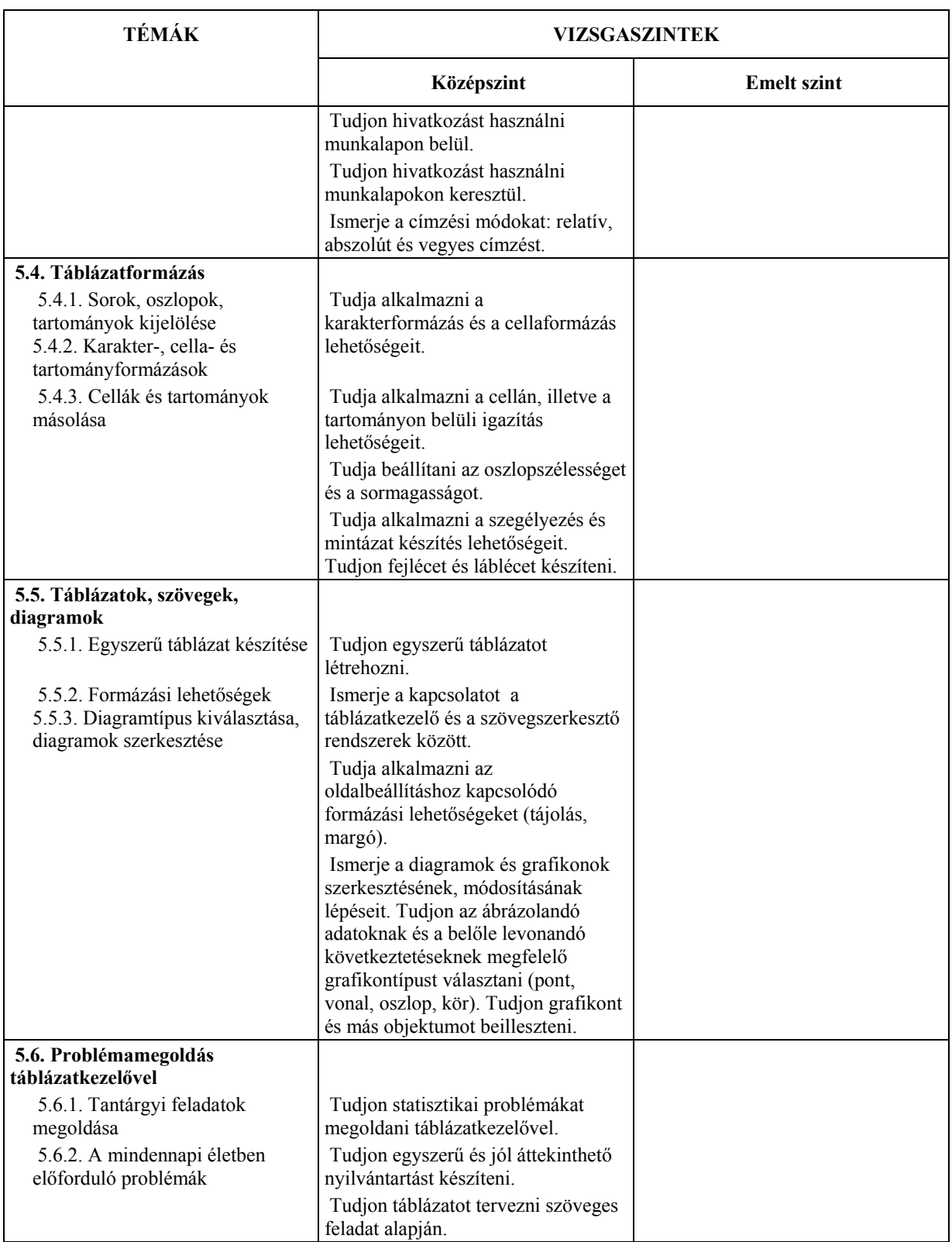

## *6. Adatbázis-kezelés*

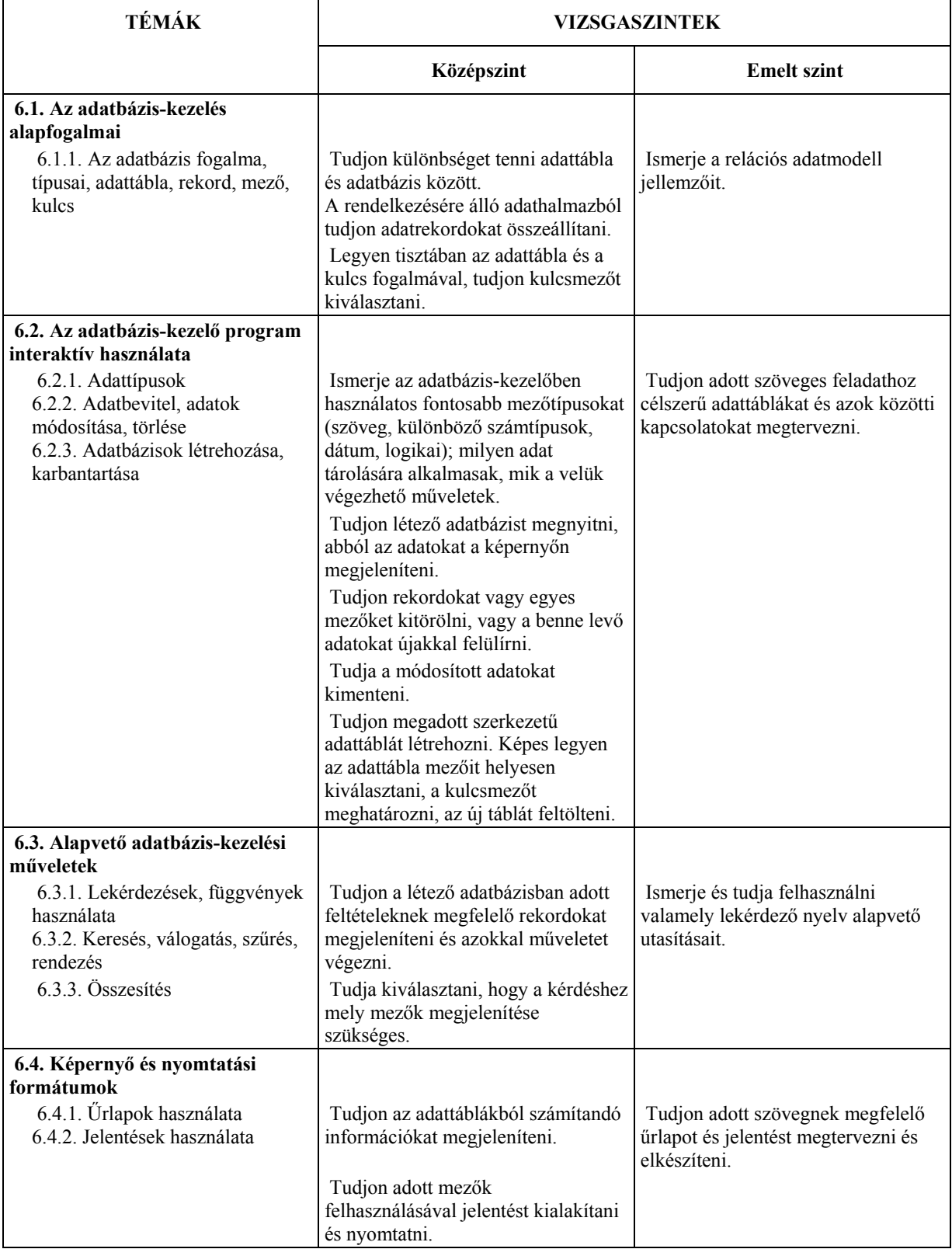

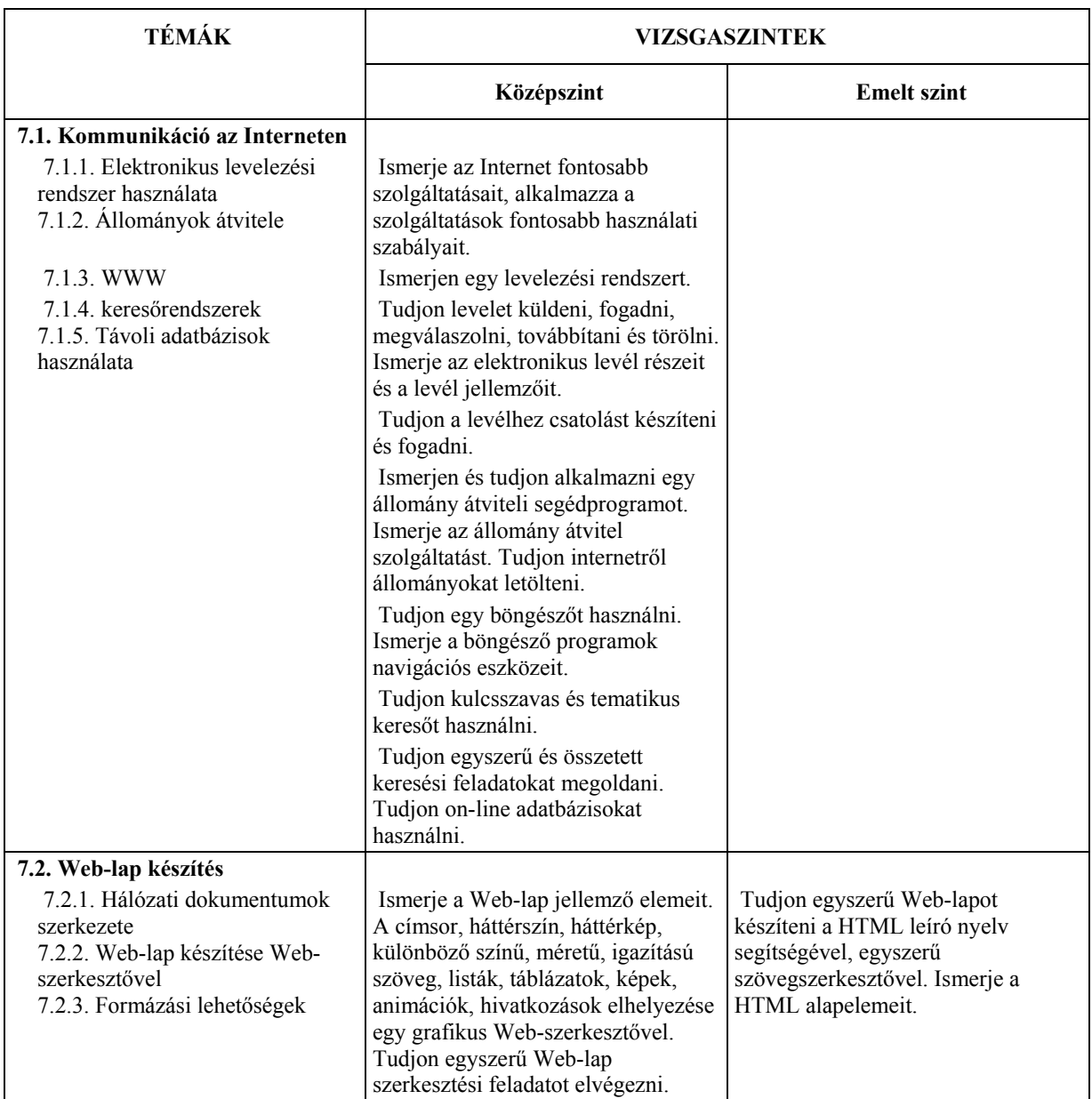

## *7. Információs hálózati szolgáltatások*

# *8. Prezentáció és grafika*

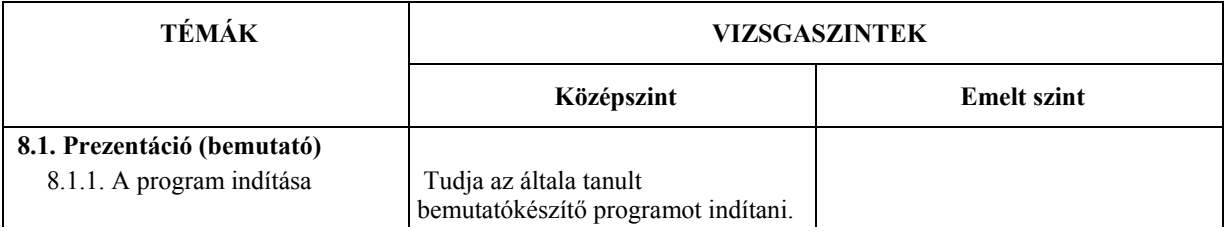

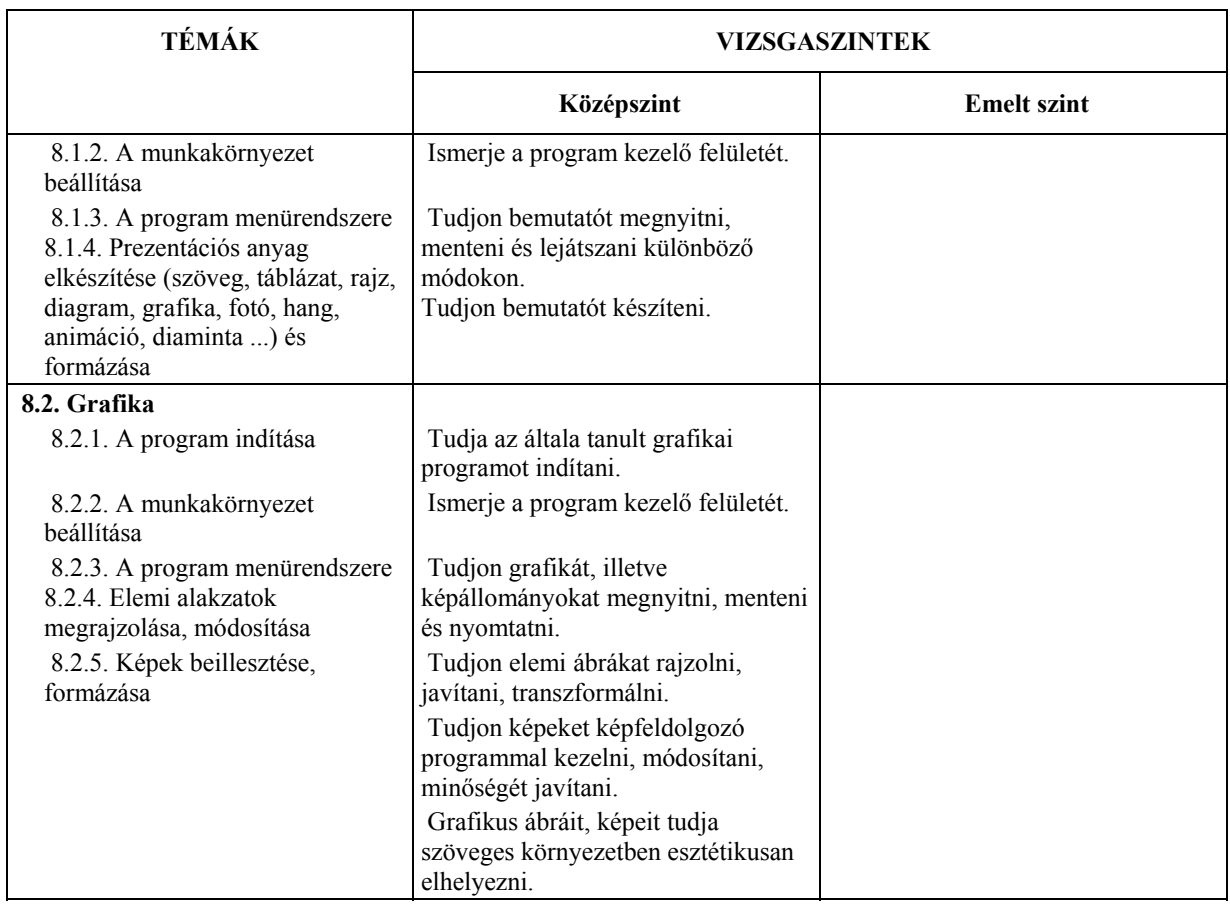

## *9. Könyvtárhasználat*

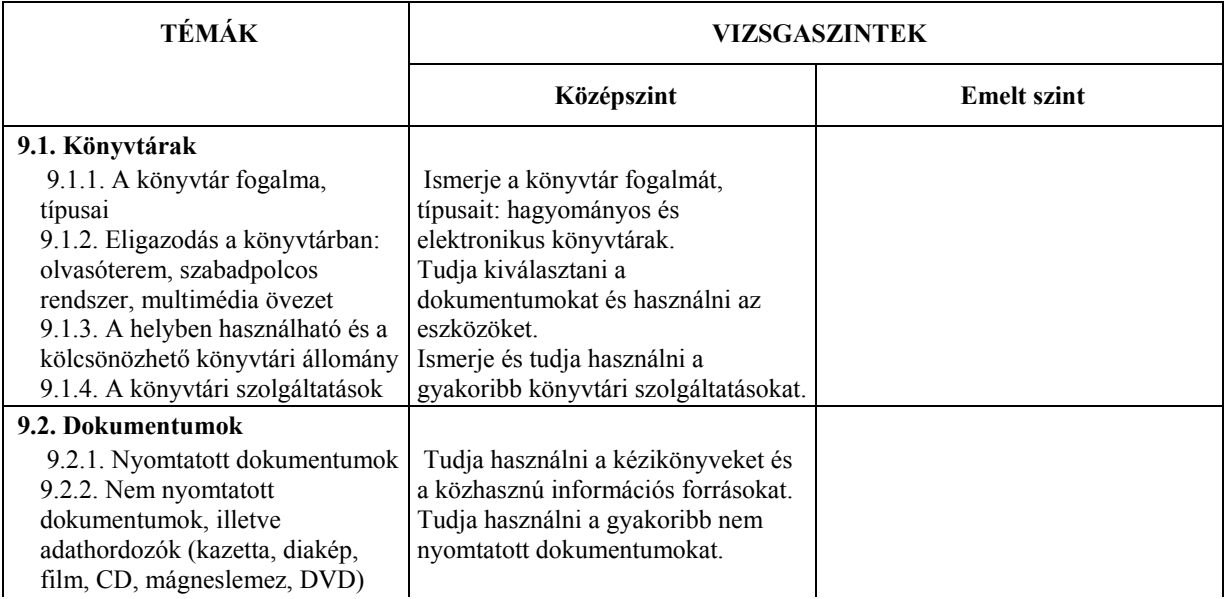

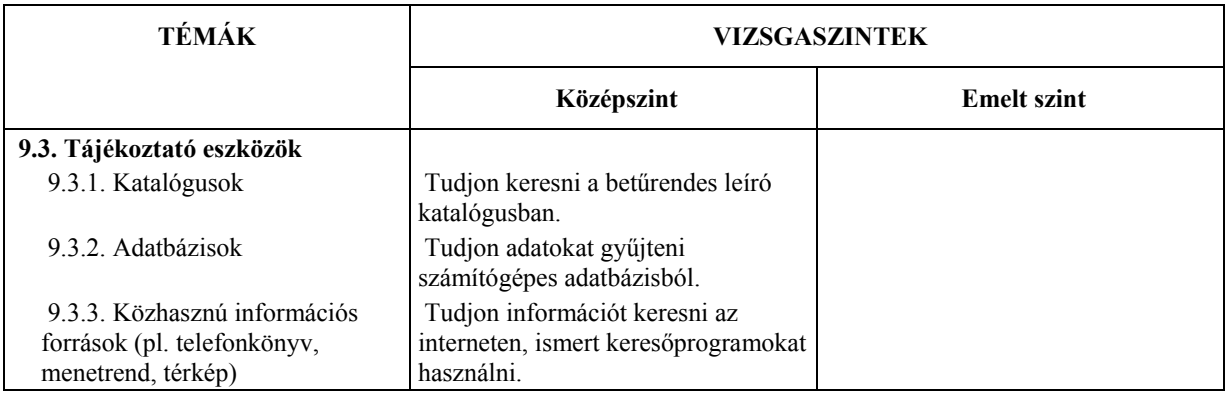

*10. Algoritmizálás; adatmodellezés, programozási ismeretek (csak emelt szinten)*

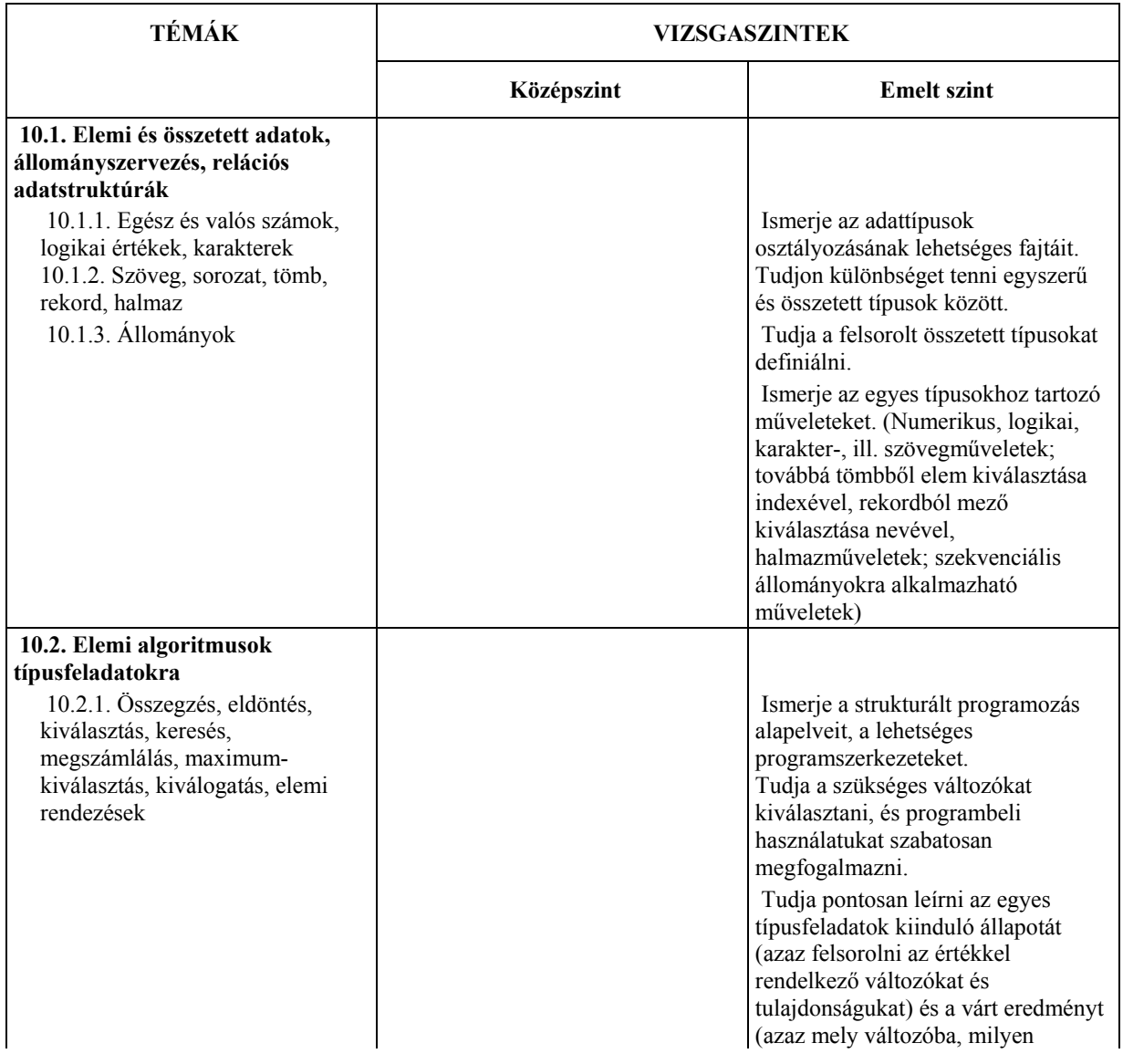

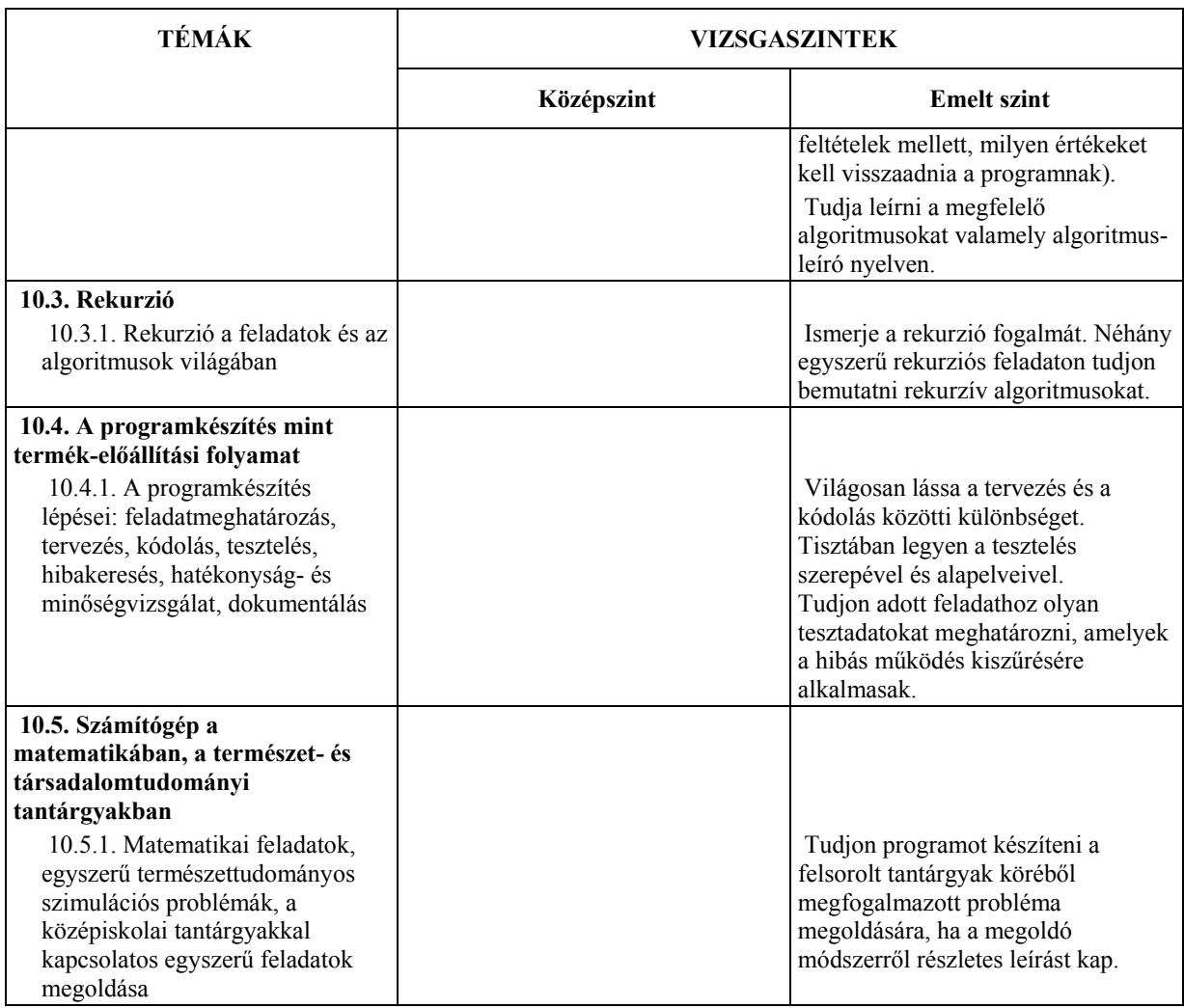

# *11. A programozás eszközei (csak emelt szinten)*

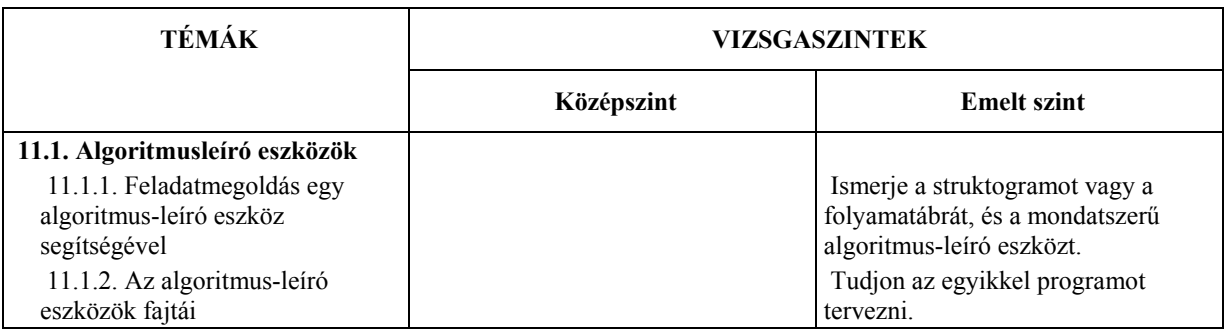

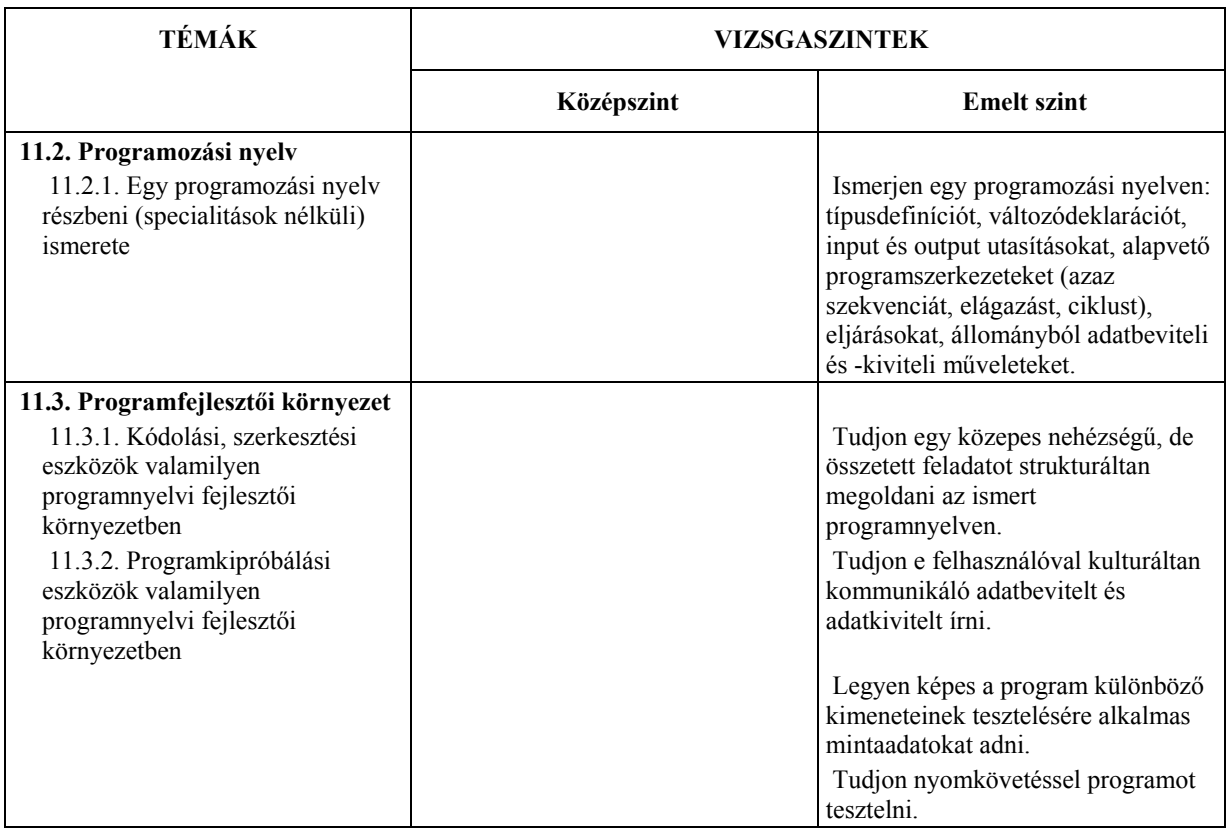